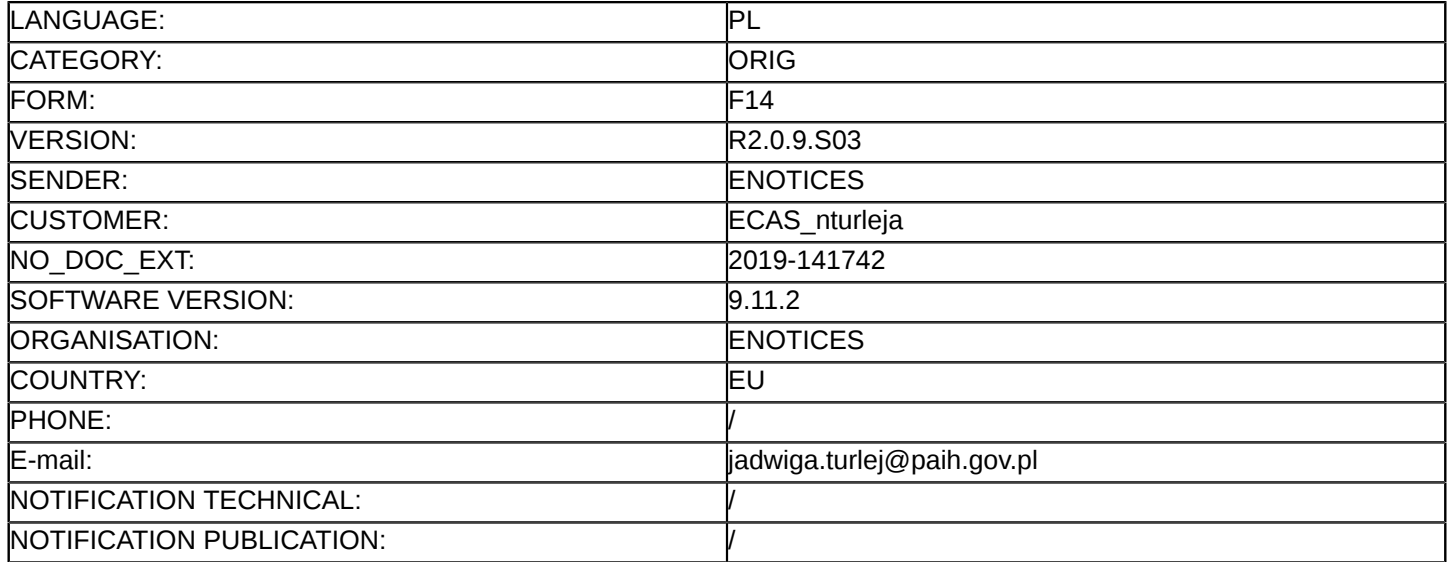

#### **Sprostowanie**

### **Ogłoszenie zmian lub dodatkowych informacji**

**Usługi**

**Legal Basis:**

Dyrektywa 2014/24/UE

#### **Sekcja I: Instytucja zamawiająca/podmiot zamawiający**

#### I.1) **Nazwa i adresy**

Polska Agencja Inwestycji i Handlu Spółka Akcyjna ul. Krucza 50 00-025 Warszawa 012070669 ul. Krucza 50 Warszawa 00-025 Polska Osoba do kontaktów: Karolina Dominikowska Tel.: +48 223349821 E-mail: [pzp@paih.gov.pl](mailto:pzp@paih.gov.pl)  Kod NUTS: PL91 **Adresy internetowe:** Główny adres: <www.paih.gov.pl>

## **Sekcja II: Przedmiot**

### II.1) **Wielkość lub zakres zamówienia**

### II.1.1) **Nazwa:**

"Kompleksowa organizacja etapu krajowego projektu Polskie Mosty Technologiczne na 6 rynkach: Chiny, USA, ZEA, Kanada, Norwegia, Japonia z podziałem na 6 części". Numer referencyjny: BPR.PMT.25.46/2019

# II.1.2) **Główny kod CPV**

79400000

II.1.3) **Rodzaj zamówienia**

Usługi

## II.1.4) **Krótki opis:**

Przedmiotem zamówienia jest "Kompleksowa organizacja etapu krajowego projektu Polskie Mosty Technologiczne na 6 rynkach: Chiny, USA, ZEA, Kanada, Norwegia, Japonia z podziałem na 6 części". Postępowanie prowadzone jest w języku polskim na elektronicznej Platformie Zakupowej pod adresem [https://](https://paih.eb2b.com.pl) [paih.eb2b.com.pl](https://paih.eb2b.com.pl) (dalej jako "Platforma" lub System).

Zamówienie jest współfinansowane w ramach umowy nr POIR.03.03.01-00-0001/17-00 zawartej pomiędzy Ministerstwem Rozwoju a PAIH S.A. w celu realizacji Projektu Polskie Mosty Technologiczne Poddziałanie 3.3.1 "Polskie Mosty Technologiczne", Działanie 3.3. Wsparcie promocji oraz internacjonalizacji innowacyjnych przedsiębiorstw, Oś priorytetowa nr 3 - Wsparcie innowacji w przedsiębiorstwach, Programu Operacyjnego Inteligentny Rozwój na lata 2014-2020.

### **Sekcja VI: Informacje uzupełniające**

VI.5) **Data wysłania niniejszego ogłoszenia:**

#### 11/10/2019

VI.6) **Numer pierwotnego ogłoszenia** Pierwotne ogłoszenie przesłane przez eNotices: Login TED eSender: ENOTICES Logowanie jako klient TED eSender: nturleja Dane referencyjne ogłoszenia: 2019-131353 Numer ogłoszenia w Dz.Urz. UE – OJ/S: [2019/S 185-450760](http://ted.europa.eu/udl?uri=TED:NOTICE:450760-2019:TEXT:PL:HTML) Data wysłania pierwotnego ogłoszenia: 20/09/2019 **Sekcja VII: Zmiany** VII.1) **Informacje do zmiany lub dodania** VII.1.1) **Przyczyna zmiany** Modyfikacja pierwotnej informacji podanej przez instytucję zamawiającą VII.1.2) **Tekst, który należy poprawić w pierwotnym ogłoszeniu** Numer sekcji: II.2.6 Część nr: 3. ZEA Miejsce, w którym znajduje się tekst do modyfikacji: II. 2.6 Szacunkowa wartość Zamiast: 300 467.00 EUR Powinno być: 300 467.00 PL Numer sekcji: II.2.6 Część nr: 4. Kanada Miejsce, w którym znajduje się tekst do modyfikacji: II. 2.6 Szacunkowa wartość Zamiast: 298 800.00 EUR Powinno być: 298 800.00 PL Numer sekcji: VI.3 Część nr: 1,2,3,4,5,6 Miejsce, w którym znajduje się tekst do modyfikacji: Informacje dodatkowe Zamiast: Przed upływem terminu składania ofert Zamawiający żąda od Wykonawców wniesienia wadium w wysokości:5000 PLN w każdej z części. Wadium może być wnoszone w jednej lub kilku następujących formach: 1)pieniądzu; 2)poręczeniach bankowych lub poręczeniach spółdzielczej kasy oszczędnościowo-kredytowej, z tym, żeporęczenie kasy jest zawsze poręczeniem pieniężnym; 3)gwarancjach bankowych; 4)gwarancjach ubezpieczeniowych; 5)poręczeniach udzielanych przez podmioty, o których mowa w art. 6b ust. 5 pkt 2 ustawy z dnia 9 listopada2000 r. o utworzeniu Polskiej Agencji Rozwoju Przedsiębiorczości (Dz. U. z 2016 r. poz. 359 i 2260 oraz 2017 r.poz. 1089). Oferta Wykonawcy, który nie wniesie wadium lub wniesie je w sposób nieprawidłowy zostanie odrzucona napodstawie art. 89 ust. 1 pkt 7b) ustawy. Wadium w formie pieniężnej należy wpłacać na konto Zamawiającego: PL 40 1030 1827 0000 0000 5361 8146. Na przelewie należy umieścić informację: "Wadium w postępowaniu nr ref: BPR.PMT.25.18/2019" za cz. "...". Wadium wnoszone w innych, dopuszczonych przez Zamawiającego formach, Wykonawca składa w formieelektronicznej za pośrednictwem Platformy zakupowej <https://paih.eb2b.com.pl>z zastrzeżeniem, iż będzie onpodpisany kwalifikowanym podpisem elektronicznym przez Gwaranta tj. wystawcę gwarancji/poręczenia. 14 / 15

W przypadku braku możliwości wniesienia wadium w formie elektronicznej, Zamawiający dopuszcza wniesieniewadium w formie oryginalnego dokumentu gwarancji/poręczenia.

Dokument gwarancji/poręczenia powinien być dostarczony w oryginale przed upływem terminu składania ofertw kopercie, opisanej w następujący sposób: "Wadium nr ref: BPR.PMT.25.18/2019" PAIH S.A. Warszawa,00-025, ul. Krucza 50. Wadium należy wnieść przed upływem terminu składania ofert, przy czym wniesieniewadium w pieniądzu, za pomocą przelewu bankowego, Zamawiający będzie uważał za skuteczne tylkowówczas, gdy bank prowadzący rachunek Zamawiającego, potwierdzi, że otrzymał taki przelew przed upływemterminu składania ofert. Zamawiający zwraca wadium wszystkim Wykonawcom niezwłocznie po wyborze ofertynajkorzystniejszej lub unieważnieniu postępowania, z wyjątkiem Wykonawcy, którego oferta została wybranajako najkorzystniejsza. Wykonawcy, którego oferta została wybrana jako najkorzystniejsza, Zamawiającyzwraca wadium niezwłocznie po zawarciu umowy w sprawie zamówienia publicznego. Zamawiający zatrzymujewadium wraz z odsetkami, jeżeli Wykonawca w odpowiedzi na wezwanie, o którym mowa w art. 26 ust. 3 i 3austawy Pzp, z przyczyn leżących po jego stronie, nie złożył oświadczeń lub dokumentów potwierdzającychokoliczności, o których mowa w art. 25 ust. 1, oświadczenia, o którym mowa w art. 25a ust. 1 ustawy Pzp,pełnomocnictw lub nie wyraził zgody na poprawienie omyłki, o której mowa w art. 87 ust. 2 pkt 3 ustawy Pzp, cospowodowało brak możliwości wybrania oferty złożonej przez Wykonawcę jako najkorzystniejszej. Zamawiającyzatrzymuje wadium wraz z odsetkami, jeżeli wykonawca, którego oferta została wybrana: odmówił podpisaniaUmowy w sprawie zamówienia publicznego na warunkach określonych w ofercie; zawarcie umowy w sprawiezamówienia publicznego stało się niemożliwe z przyczyn leżących po stronie Wykonawcy.

Zamawiający informuje, iż w niniejszym postępowaniu po zbadaniu ofert, w szczególności pod kątem omyłek,o których mowa w art. 87 ust. 2 ustawy Pzp i rażąco niskiej ceny, zamierza zgodnie z art. 24aa ustawy,najpierw dokonać oceny ofert, a następnie zbadać, czy wykonawca, którego oferta została oceniona jakonajkorzystniejsza, nie podlega wykluczeniu oraz spełnia warunki udziału w postępowaniu. Zamawiający na podstawie art. 93 ust. 1a ustawy Pzp może unieważnić postępowanie o udzieleniezamówienia, jeżeli środki pochodzące z budżetu UE oraz niepodlegające zwrotowi środki z pomocy udzielonejprzez państwa członkowskie EFTA, które zamawiający zamierzał przeznaczyć na sfinansowanie w całości lubczęści, nie zostały mu przyznane.

Powinno być:

Przed upływem terminu składania ofert Zamawiający żąda od Wykonawców wniesienia wadium w wysokości:5000 PLN w każdej z części.

Wadium może być wnoszone w jednej lub kilku następujących formach:

1)pieniądzu;

2)poręczeniach bankowych lub poręczeniach spółdzielczej kasy oszczędnościowo-kredytowej, z tym, żeporęczenie kasy jest zawsze poręczeniem pieniężnym;

3)gwarancjach bankowych;

4)gwarancjach ubezpieczeniowych;

5)poręczeniach udzielanych przez podmioty, o których mowa w art. 6b ust. 5 pkt 2 ustawy z dnia 9 listopada2000 r. o utworzeniu Polskiej Agencji Rozwoju Przedsiębiorczości (Dz. U. z 2016 r. poz. 359 i 2260 oraz 2017 r.poz. 1089).

Oferta Wykonawcy, który nie wniesie wadium lub wniesie je w sposób nieprawidłowy zostanie odrzucona na podstawie art. 89 ust. 1 pkt 7b) ustawy.

Wadium w formie pieniężnej należy wpłacać na konto Zamawiającego: PL 40 1030 1827 0000 0000 5361 8146. Na przelewie należy umieścić informację: "Wadium w postępowaniu nr ref: BPR.PMT.25.46/2019" za cz. "...". Wadium wnoszone w innych, dopuszczonych przez Zamawiającego formach, Wykonawca składa w formie elektronicznej za pośrednictwem Platformy zakupowej<https://paih.eb2b.com.pl> z zastrzeżeniem, iż będzie on podpisany kwalifikowanym podpisem elektronicznym przez Gwaranta tj. wystawcę gwarancji/poręczenia. W przypadku braku możliwości wniesienia wadium w formie elektronicznej, Zamawiający dopuszcza wniesienie wadium w formie oryginalnego dokumentu gwarancji/poręczenia.

Wadium należy wnieść przed upływem terminu składania ofert, przy czym wniesienie wadium w pieniądzu, za pomocą przelewu bankowego, Zamawiający będzie uważał za skuteczne tylko wówczas, gdy bank prowadzący rachunek Zamawiającego, potwierdzi, że otrzymał taki przelew przed upływem terminu składania ofert. Zamawiający zwraca wadium wszystkim Wykonawcom niezwłocznie po wyborze oferty najkorzystniejszej lub unieważnieniu postępowania, z wyjątkiem Wykonawcy, którego oferta została wybrana jako najkorzystniejsza. Wykonawcy, którego oferta została wybrana jako najkorzystniejsza, Zamawiający zwraca wadium niezwłocznie po zawarciu umowy w sprawie zamówienia publicznego. Zamawiający zatrzymuje wadium wraz z odsetkami, jeżeli Wykonawca w odpowiedzi na wezwanie, o którym mowa w art. 26 ust. 3 i 3austawy Pzp, z przyczyn leżących po jego stronie, nie złożył oświadczeń lub dokumentów potwierdzających okoliczności, o których mowa w art. 25 ust. 1, oświadczenia, o którym mowa w art. 25a ust. 1 ustawy Pzp,pełnomocnictw lub nie wyraził zgody na poprawienie omyłki, o której mowa w art. 87 ust. 2 pkt 3 ustawy Pzp, co spowodowało brak możliwości wybrania oferty złożonej przez Wykonawcę jako najkorzystniejszej. Zamawiający zatrzymuje wadium wraz z odsetkami, jeżeli wykonawca, którego oferta została wybrana: odmówił podpisania Umowy w sprawie zamówienia publicznego na warunkach określonych w ofercie; zawarcie umowy w sprawie zamówienia publicznego stało się niemożliwe z przyczyn leżących po stronie Wykonawcy.

Zamawiający informuje, iż w niniejszym postępowaniu po zbadaniu ofert, w szczególności pod kątem omyłek,o których mowa w art. 87 ust. 2 ustawy Pzp i rażąco niskiej ceny, zamierza zgodnie z art. 24aa ustawy,najpierw dokonać oceny ofert, a następnie zbadać, czy wykonawca, którego oferta została oceniona jako najkorzystniejsza, nie podlega wykluczeniu oraz spełnia warunki udziału w postępowaniu.

Zamawiający na podstawie art. 93 ust. 1a ustawy Pzp może unieważnić postępowanie o udzielenie zamówienia, "jeżeli środki, które zamawiający zamierzał przeznaczyć na sfinansowanie całości lub części zamówienia, nie zostały mu przyznane, a możliwość unieważnienia postępowania na tej podstawie została przewidziana w:

1)ogłoszeniu o zamówieniu - w postępowaniu prowadzonym w trybie przetargu nieograniczonego, przetargu ograniczonego, negocjacji z ogłoszeniem, dialogu konkurencyjnego, partnerstwa innowacyjnego albo licytacji elektronicznej (...)"

Numer sekcji: IV.2.2

Część nr: 1,2,3,4,5,6

Miejsce, w którym znajduje się tekst do modyfikacji: Termin skladania ofert lub wniosków o dopuszczenie do udziału

Zamiast: Data: 28/10/2019 Czas lokalny: 10:00 Powinno być: Data: 29/10/2019 Czas lokalny: 10:00 Numer sekcji: IV.2.7 Część nr: 1,2,3,4,5,6 Miejsce, w którym znajduje się tekst do modyfikacji: Warunki otwarcia ofert Zamiast: Data: 28/10/2019 Czas lokalny: 10:30 Powinno być: Data: 29/10/2019 Czas lokalny: 10:30

## VII.2) **Inne dodatkowe informacje:**